## **Removing a member from a channel**

You must be an [owner, admin, or manager](https://www.filecloud.com/supportdocs/display/AIR/Member+Types) to remove another member from a channel.

**To remove a member from a channel:**

In the opened channel, click the Members icon at the top of the channel and click **x** next to the member's name.

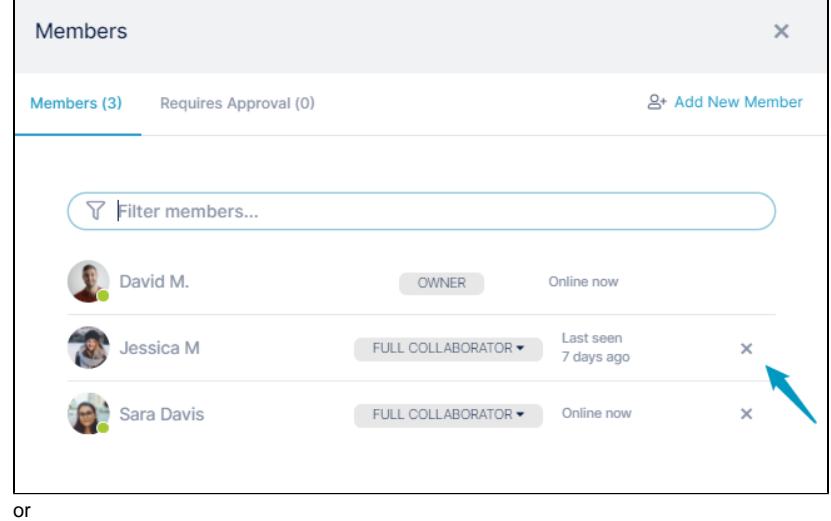

 $\bullet$ In the opened channel's chat bar, enter **/kick @username** If you don't want the user to be able to rejoin the channel, enter **/kick @username --ban**

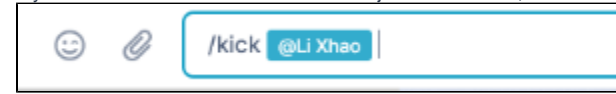